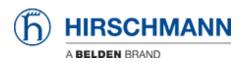

Base de Conhecimentos > Products > Industrial HiVision > How can I move my Industrial HiVision license to a new hardware key?

## How can I move my Industrial HiVision license to a new hardware key?

- 2024-03-14 - Industrial HiVision

Please refer to the following document to move your Industrial HiVision license to a new hardware key: HardwareChangeIHV